The book was found

# **Starting Out In Arabic**

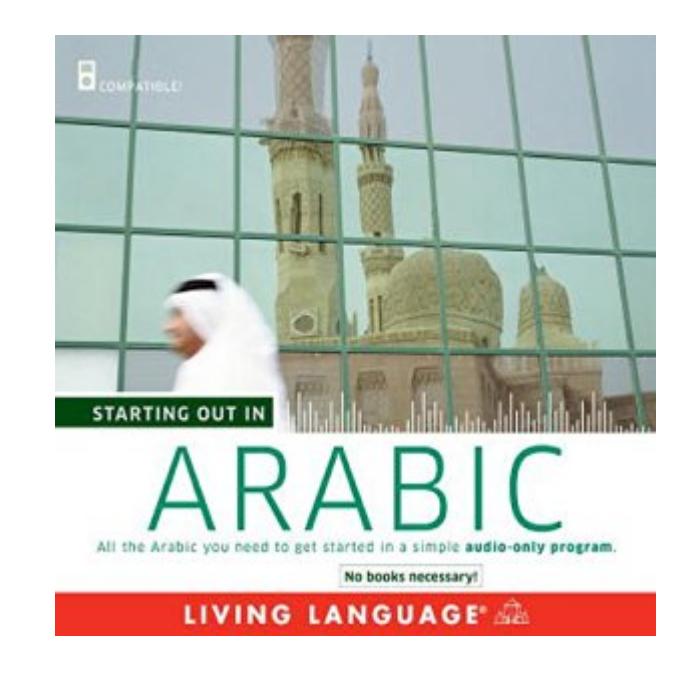

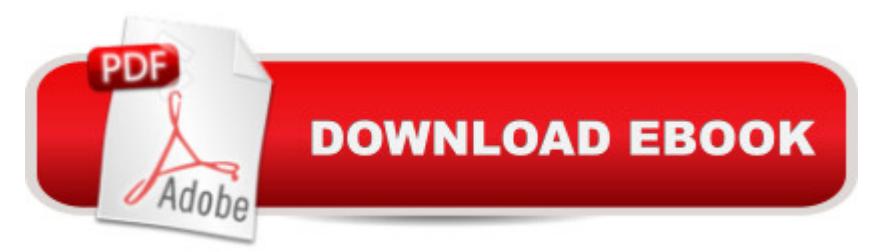

## **Synopsis**

Starting Out in Arabic is a beginner-level program that includes short and simple lessons and dialogues. It covers all the basics, with plenty of repetition and practice, making it ideal for audio-only learning.Starting Out in Arabic is perfect if you want to learn while commuting, running errands, or at the gym - or if you simply to learn at home and prefer an all-audio course.

### **Book Information**

Audible Audio Edition Listening Length: 3 hours and 37 minutes Program Type: Audiobook Version: Unabridged Publisher: Living Language Audible.com Release Date: September 4, 2008 Language: English ASIN: B002ER251O Best Sellers Rank:  $#158$  in $\hat{A}$  Books > Audible Audiobooks > Language Instruction > Other Languages

#### **Customer Reviews**

\*\*\*PREVIOUS EXPERIENCE, CONTEXT\*\*\*My native language is French and I am advanced English speaker. I started learning Modern Standard Arabic (MSA) about 10 months ago, from level zero. as a hobby. No specific need to learn it. I love learning languages and Arabic is so rich in history and culture.WEEK 0 to 1 : AUDIO LESSON : Michel Thomas Arabic Lesson 1 : Good ice-breaker BUT annoying teaching lesson that simulates a real-life classroom with 2 other students that are painfully slow to catch-on and why would you want to share your session with a bunch of dense students? That is why you buy a cd and don't go to a classroom, argggh!MONTH 1 to 7 : AUDIO LESSON : Pimsleur (MSA) phase 1. Fun, easy, very basic course. A gentle, relaxed way to get introduced to the language. It's like the 'cruise ship' of language courses.\*\*\*ACTUAL REVIEW\*\*\*MONTH 7 to 10 (NOW) : AUDIO LESSON : STARTING OUT IN ARABIC\*\*\*PROS: Jam-packed with material, vocabulary, phrases, conversations --extremely comprehensive for a beginner course. Well articulated, squeaky clean audio. Covers a very wide range of everyday topics. Great value for your money.CONS: Cheesy, phony narration. Can feel quite overwhelming for a beginner. So jam-packed with information that one will probably need more then 50 listenings in order to catch-up with everything --repetition is an awesome learning tool but it can get quite

People, Food, ect. I love the 4 conversations at the end of the course. They simulate a typical exchange that can be heard in a restaurant (mataam), at the supermarket (bakala), when visiting someone's house (beit), etc...

#### Download to continue reading...

Starting Out in Arabic My First Bilingual Book–Music (English–Arabic) (English and [Arabic Edition\) My First Bilin](http://overanswer.com/en-us/read-book/5Ebx2/starting-out-in-arabic.pdf?r=eKBSh3FIjmxHqLN5rX7QLXm%2FpdrFa6gLk3otV%2BRdYdo%3D)gual Book–Opposites (English–Arabic) (English and Arabic Edition) Moroccan Arabic: Shnoo the Hell is Going On H'naa? A Practical Guide to Learning Moroccan Darija - the Arabic Dialect of Morocco (2nd edition) (Educational Resources) Conversational Arabic Quick and Easy: The Most Innovative Technique to Learn and Study the Classical Arabic Language How to Learn and Memorize Arabic Vocabulary: Using a Memory Palace Specifically Designed for Arabic (Magnetic Memory Series) Living Language Arabic, Complete Edition: Beginner through advanced course, including 3 coursebooks, 9 audio CDs, Arabic script guide, and free online learning My Face Book (Arabic/English) (Arabic Edition) Pimsleur Arabic (Modern Standard) Conversational Course - Level 1 Lessons 1-16 CD: Learn to Speak and Understand Modern Standard Arabic with Pimsleur Language Programs Pimsleur Arabic (Egyptian) Basic Course - Level 1 Lessons 1-10 CD: Learn to Speak and Understand Egyptian Arabic with Pimsleur Language Programs Re:ZERO, Vol. 1 - manga: -Starting Life in Another World- (Re:ZERO -Starting Life in Another World- Manga) Re:ZERO, Vol. 1: -Starting Life in Another World - light novel (Re:ZERO -Starting Life in Another World-) Starting a Nonprofit: 10 Proven Steps to Creating your First Successful Nonprofit Organization (Successful NPO, Starting a Nonprofit, Charity, Nonprofit Startup, How to Start a Nonprofit) Minimus Pupil's Book: Starting out in Latin Starting Out with Python plus MyProgrammingLab with Pearson eText -- Access Card Package (3rd Edition) Starting Out with Visual Basic Plus MyProgrammingLab with Pearson eText -- Access Card Package (7th Edition) Starting Out With Visual Basic 2010 (5th Edition) Starting Out with Programming Logic and Design (3rd Edition) Starting Colts: Catching / Sacking Out / Driving / First Ride / First 30 Days / Loading, Revised The Glossary of International Grain Trading - Trading concepts and technical terms for those starting out in grain & agricultural commodities trade **Dmca**